## Writing your own file system is easier than you think

Andrzej Jackowski, MSST 2019

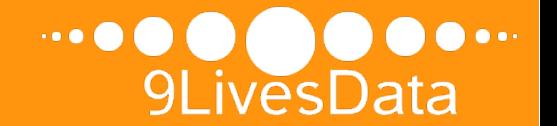

- I've been working for 9LivesData since 2014

- > Advanced software R&D since 2008
- > 75 developers / scientist with MSc/Phd in CS
- > Clients in the USA and Japan
- > Millions of C/C++ LOCs
- > Products used by thousands of corporations worldwide
- > Specializations: file systems, software defined storage, scalable distributed systems, deduplication

- I'm also a PhD student at University of Warsaw

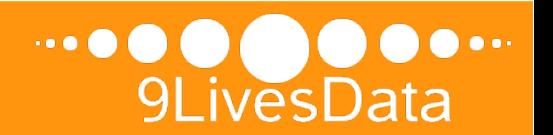

#### - In 9LD, one of our projects is a backend of HYDRAstor

- > distributed secondary storage
- > global deduplication
- > massive linear scalability from 1 to 165 nodes
- > capacity up to 11.88PB (158.4PB effective)
- > high performance (up to 5.2PB / hr)
- > erasure-coding, self-healing
- > 5th generation on the market
- > Veritas NetBackup™ OpenStorage integration
- > deduplication client fs

### - More details available in our publications

- >"HYDRAstor A Scalable Secondary Storage" The 7th USENIX Conference on File and Storage Technologies (FAST '09) San Francisco, California, USA, February 2009
- > "A High-Throughput File System for the HYDRAstor Content-Addressable Storage System" The 8th USENIX Conference on File and Storage Technologies (FAST '10), San Jose, California, USA, February 2010
- > "Concurrent Deletion in a Distributed Content-Addressable Storage System with Global Deduplication" 11th USENIX Conference on File and Storage Technologies (FAST '13) San Jose, California, USA, February 2013

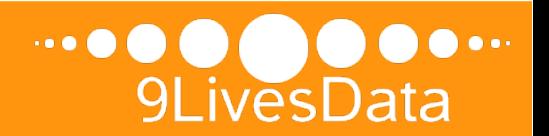

## Why we needed a custom file system?

- We needed a file system in the deepest level of HYDRAstor
- We started with *ext3 –* most common fs at that time
- Very high fragmentation, even if disk wasn't full
- Out of space protection was very tricky E.g. *statfs* show num of blocks, but a single block append can use 1-4 blocks; directory size changes on file creation
- Double journaling affected performance We needed own journal to perform transactions on multiple disks

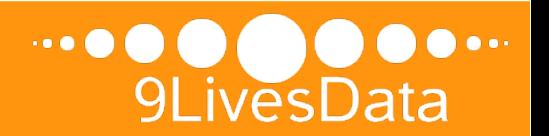

## There were a lot of different problems

- Many others performance issues

- > Inefficient fsync / O\_SYNC
- > Inode lock (only one outstanding operation on each inode)
- > io\_submit blocked thread sometimes
- > Needless features affecting critical path
- (e.g. small files support; directories)

- General lack of control

- > Difficult integration with our resource manager
- > We needed to develop custom features
	- (e.g. on-demand shredding of data)

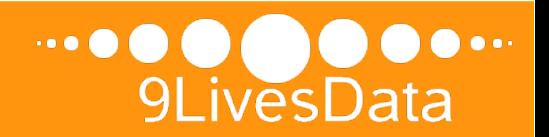

### We kept design of our fs as simple as possible

- Only two data structures (and two superblocks + optional label)

- > free map keeps information about unused disk blocks
- > inode table keeps simplified inodes, we don't even need filenames

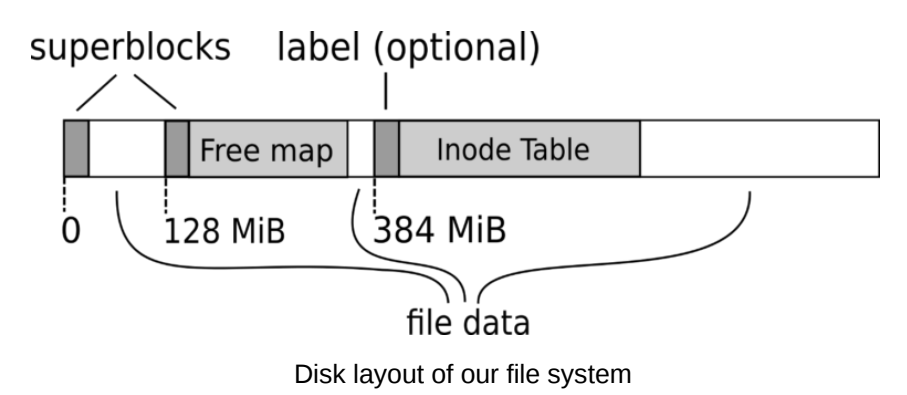

#### - Allocation algorithm that solved fragmentation issue

- 1. Find the closest extent after the current "allocation pointer" of size at least 1024 blocks, within initial disk part of size = total occupied space \* 120%.
- 2. If it fails, try the same within the whole partition.
- 3. Then seek the closest free extent within the whole partition, of minimal size 256 blocks, then 32 block and finally 1 block.
- 4. Once you've found some extent, remember to update the allocation pointer to its end.

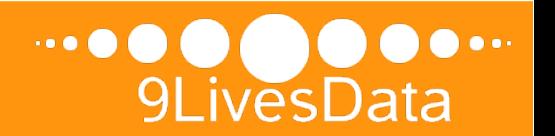

#### FreeMap design

#### Inode table design

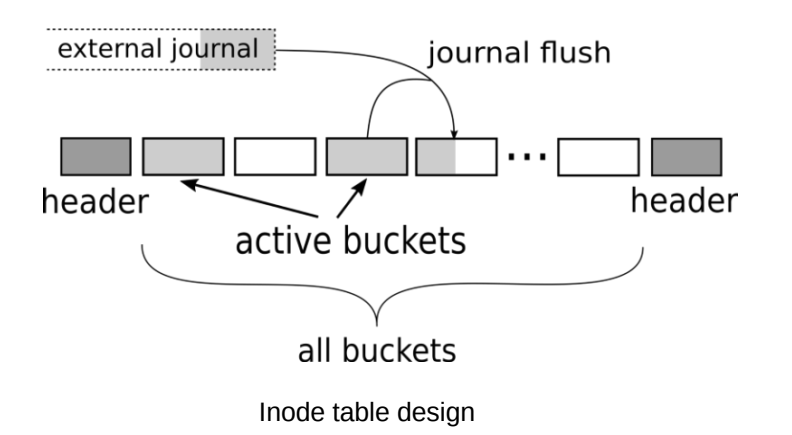

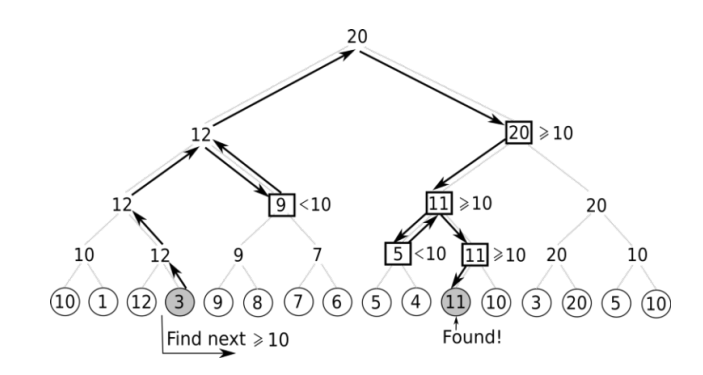

Logarithmic search for the closest next group with a given minimum free extent size

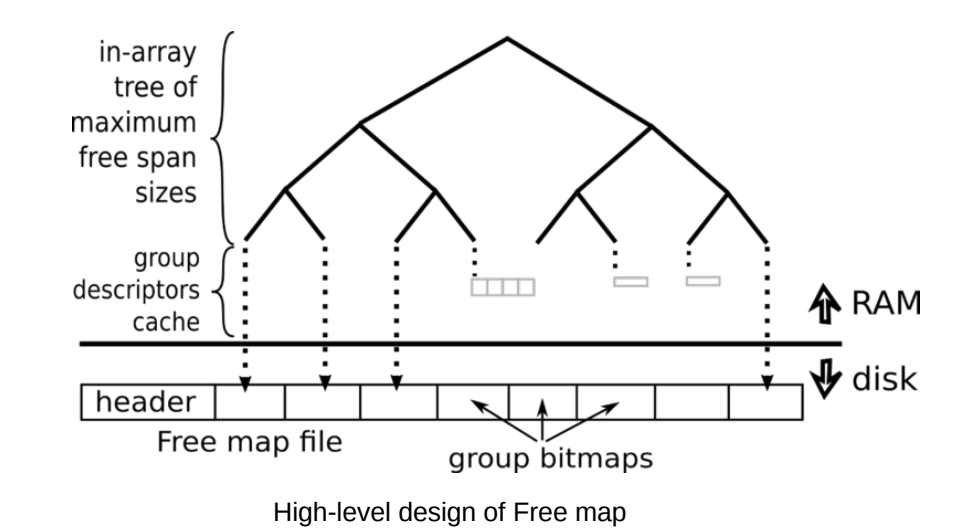

#### Explained with details by Marian Kędzierski in a blog post:

http://9livesdata.com/writing-your-own-file-system-is-easier-than-you-think/

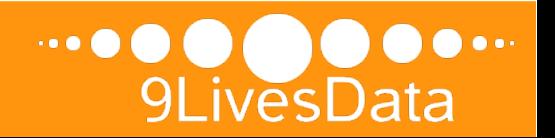

## Performance evaluation

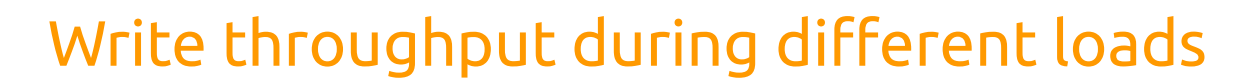

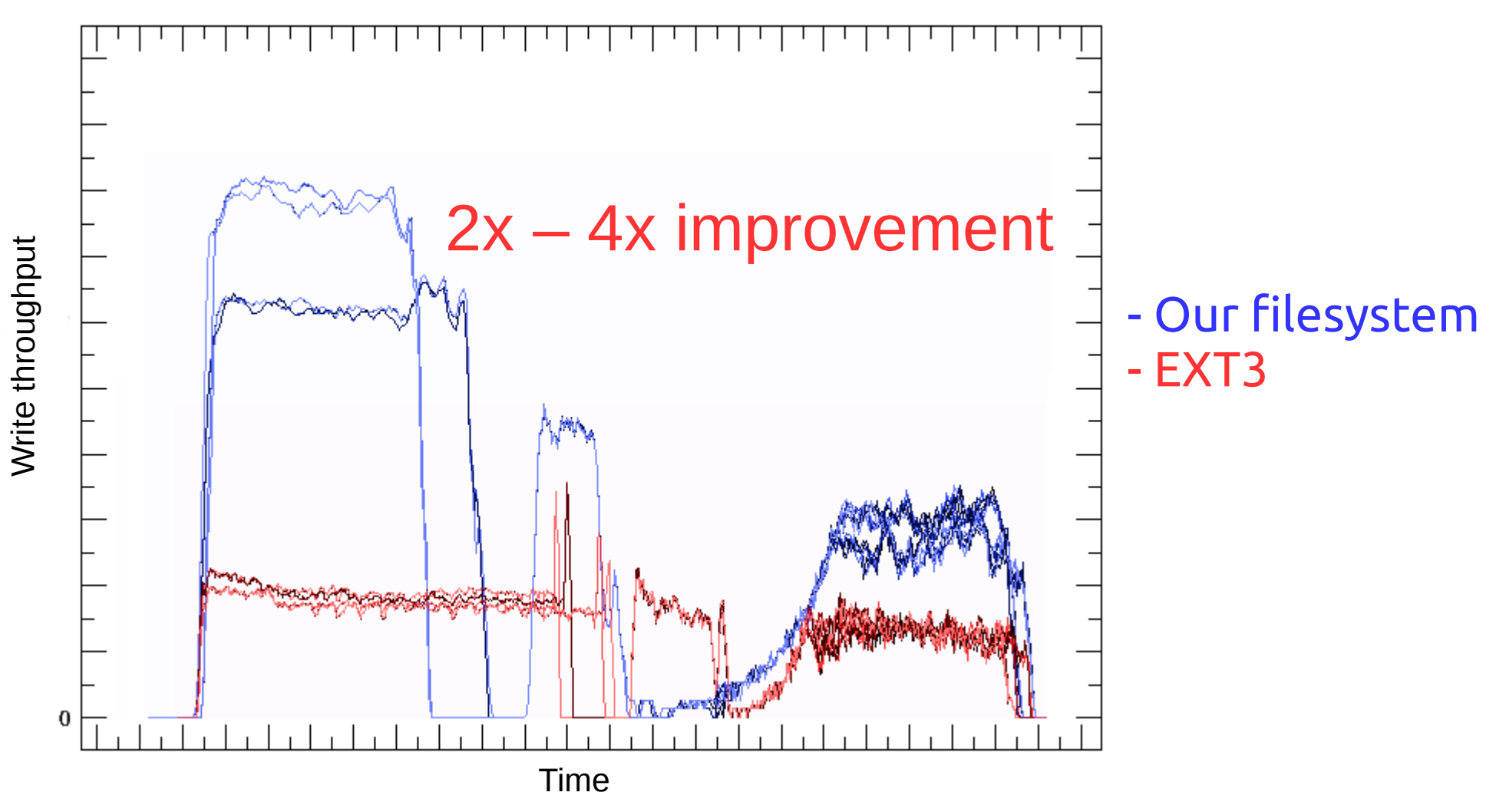

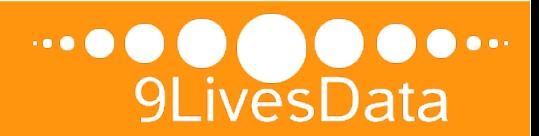

## The After Years

- Our file system is easy to develop, understand and maintain Man-hours spent on creating file system from scratch paid off
- Performance is great, but now the gap is smaller Especially XFS caught up in our recent benchmarks
- *Ceph* adopted similar strategy by introducing *BlueStore*

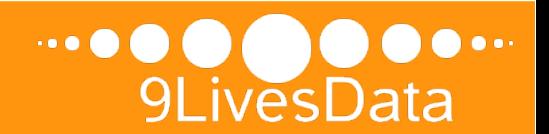

## Takeaway

Sometimes it is easier to implement dedicated solution from scratch than adjust a complex general-purpose code

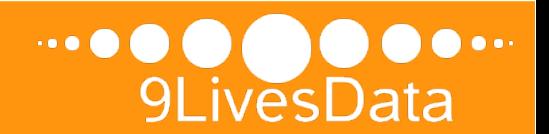

# Thanks for watching!

Any feedback is appreciated!!!

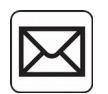

jackowski@9livesdata.com

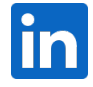

linkedin.com/in/ajackowski/

#### Visit our blog for more details

www.9livesdata.com/blog/

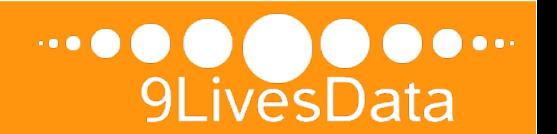